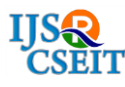

# **Toll Payer**

## **T. R. Priya, Dr. A. Valarmathi**

Master of Computer Application, University College of Engineering, Anna University, BIT Campus, Tiruchirapalli, Tamil Nadu, India

## **ABSTRACT**

To overcome the unavoidable situation in manual paying at toll plazas , we can use this website to pay money online and receive id in a registered mobile number. With this ID number we can checkout from the toll plazas and also this reduces the waiting time in queue.

**Keywords :**Website, Mobile, Toll, Money ,Time

### **I. INTRODUCTION**

A website is a set of WebPages that are joined together. People look at websites with a computer of some kind, sometimes including the computer inside mobile telephones and televisions. The websites are kept on computers called web servers. Websites can be used to advertise or sell things. They can also be used to talk to other people. A blog is a website where the location of the material is less relevant than who writes it, and which is more focused on dialogue. Very often the people who use blogs dislike the word "site" since it implies a controlled place. Sites are good for looking up information on the computer. other than the above application some sites are used to provide more facilities like online payment of bills, fees payment in secured manner. A toll road, also known as a turnpike or toll way, is a public or private roadway for which a fee is assessed for passage. It is a form of road pricing typically implemented to help recoup the cost of road construction and maintenance.

Tolls are collected at points known as toll booths, toll houses, plazas, stations, bars, or gates. Some toll collection points are unmanned and the user deposits money in a machine which opens the gate once the correct toll has been paid. To cut costs and minimize time delay many tolls today are collected by some form of automatic or electronic toll collection equipment which communicates electronically with a toll payer's transponder. Toll booths are usually still required for the occasional users who do not have a transponder.

## **II. RELATED WORK**

#### 1) **Static Web Applications**

If you choose to create a static web app, the first thing to know is that this type of web application displays very little content and is not particularly flexible.

Static Web Applications are usually developed in HTML and CSS but these are not the only platforms to develop the static app; you can use jQuery and Ajax . You can also include or display animated objects, such as banners, GIFs, videos, etc. in the static app handily.

Unfortunately, modifying the content of static web applications is not easy. To do this, you first have to download the HTML code, then modify it and finally send it back to the server. These changes can only be made by the webmaster or development company that planned and designed the first Application.

Examples of the development of static web applications include professional portfolios or digital resumes.

## **2) Dynamic Web Applications**

Dynamic web applications are much more complex on a technical level. They use databases for data loading and its contents are updated each time the user accesses them. They usually have an administration panel (called CMS), where administrators can correct or modify application content, whether text or images.

Different programming languages can be used for the development of dynamic web applications. PHP and ASP are the most common languages used for this purpose because they allow the structuring of contents. In this type of application, updating the content is very simple and the server does not even have to be accessed for the modifications to be made. Also, it allows you to implement an abundance of features, such as forums or databases. The project  $-$  in addition to content  $-$  can be modified to match the administrator preferences.

### **3) Shop Online or E-Commerce**

If the web application is an online store, its  $\bullet$ development is likely to resemble that of an mcommerce or e-commerce site. This type of application development process is more complicated because it must allow electronic payments that can be made from credit cards, PayPal or other payment methods. The developer must also create a management panel for the administrator; that will be used for the listing of new products, update them, delete the entries, and to manage applications and payments .An web application fits on mobile devices the same way as a mobile app does, making it possible to interact with it as if it were a native application.

## **4***)* **Portal Web App**

Through the portal, we are referring to a type of application that accesses the various sections or categories through a home page. These applications can include many things: forums, chats, e-mail, browsers, areas accessed through registration, the latest content, etc.

#### **5) Animated Web Applications**

The animation is inevitably associated with Flash technology. This programming approach allows you to display content with animated effects. This type of application allows more creative and modern designs and is one of the key technologies used by designers and creative directors. The disadvantage inherent in the development of animated web applications is that this type of technology is not suitable for web positioning

purposes and optimization of SEO because search engines cannot properly read the information they contain.

### **6) Web Applications With A Content Management System**

The content should be constantly updated when it comes to web application development so that the installation of a content management system (CMS) is a serious option to consider. The administrator can make use of this CMS to implement changes and updates alone.

These content managers are intuitive and very easy to handle. Some examples of content management systems are:

- **Word Press:** is undoubtedly the most widespread around content management. There is plenty of information, tutorials, and guides available on the internet that will help you customize it and understand how it works. Besides all this, it's free.
- **Joomla:** This CMS is second only behind the Word Press. It does not have as many users as the last, but has a strong community and is also very intuitive.
- **Drupal:** it is a free CSM software very adaptable and is especially recommended for building communities.

## **III. LITERATURE SURVEY**

Since the invention of the Internet, a new era of convergence of technologies has ushered, bringing close distant technologies which could not have been thought to be related at all. Sure, we can send a mail from our GPRS activated cellular device , can we send a text message from the Internet ? The answer is yes.

The first and foremost requirement is a terminal with an internet browser and internet access. We visit any website offering free SMS service, say [www.xyz.com](http://www.xyz.com/) and register for a free account. This would be sufficient on the end users part to get started. To send an online SMS, an interface is presented to the user which allows them to enter the destination mobile number and the Text Message. Usually, the service is offered on a national basis through an Aggregator Gateway adopting Local Termination model, i.e. we are allowed to send messages on numbers from the same country only, but

a few premium sites may offer international messaging too.

The life of an online commences in the network jungle the moment you click on the send button. And that is where the user can cross fingers and hope it reaches the intended recipient while waiting for a delivery report. The internet is a quagmire of various protocols which help us to navigate through the World Wide Web. One of the most common formats adopted is the HTTP (Hyper Text Transfer Protocol), which does an effective cross-linking and navigation of various nodes of the web space. The message entered by the user may travel the web in various protocols like HTTP, HTTPS (HTTP + SSL encryption), XML over HTTP / HTTPS, SMTP and FTP. A simple HTTP request can belike:

## **IV. EXISTING SYSTEM**

#### **A) Charging Methods**

The payment collection can be ,Time Based Charges and Access Fees ,Motorway and other Infrastructure Tolling Or Distance or Area Charging

#### **B) Collection methods**

The payment can by collected via, By hand ,pay by credit card, by prepaid card, by an electronic collection system

#### **C) Excemption from fee payment**

Certain people get excemption from paying toll includes,no fees shall be levied and collected from a mechanical vechile transporting and accompanying ,The president of India.The vice-president of India,The PM of India,The chief-justice of India,The Governer,The lieutenant Governer,The union minsiter,The CM,The judge of supreme court,The chairman of the council of the state,The speaker of the house of people,The chairman of legistative council of the state,The speaker of the house of people,The chairman of the legistative council of the state,The speaker of the legislative assembly of the state,The chief-justice of high court,The judge of the high court,Minsiters of state and,Foreign degnitaries on state visit.

In addition to that ambulence and vechiles used for official purposes by,The ministry of Defence including those which are eligible for excemption in accordance with the provisions of the Indian toll(army and airforce )Act,1901 and rules made thereunder ,as extended to navy also,The central and state armed forces in union including para miltray forces and police,An executive magistrate, A fire-fighting department or organization,The national highway authority or any other organisation or person using such vechile for inspection,survey, construction or operation and maintenece.

#### **V. PROPOSED WORK**

Using Vb.net Browser Object and events, Professional Web Browser is created.

- ii) While to face the unavoidable sutiation to cross toll with no money on hand we can use these to pay
- iii) an registered mobile number is used to send id number of pass
- iv) by showing that id number can pass the toll plazas
- v) the payment is to the particular plaza controller

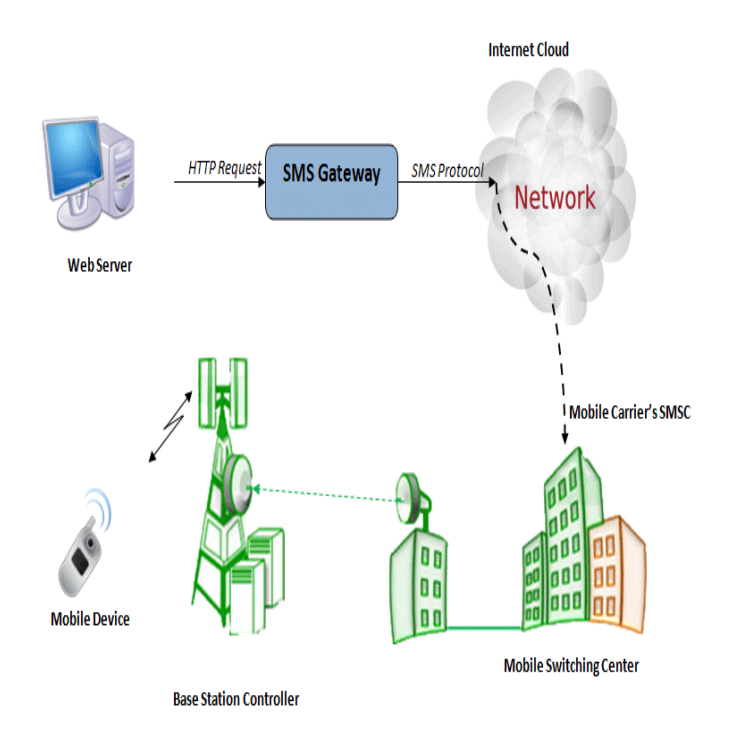

User Interface

The user interfaces like the graphical buttons, textboxes used for getting inputs from the user.

#### Net Framework

It includes the .Net environment Components and the VB engine and VB language Libraries which help to build

- Windows Forms
- Web Applications
- Web Services

#### **Data Flow Diagram**

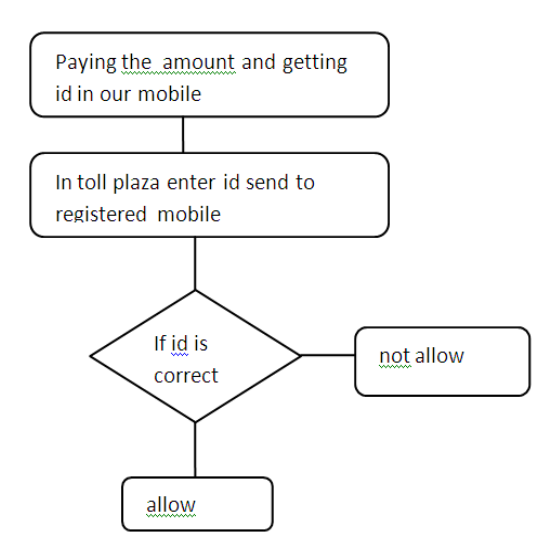

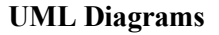

#### 1) Use Case Diagram

Use case diagram gives an overview of the Users and the System Interaction

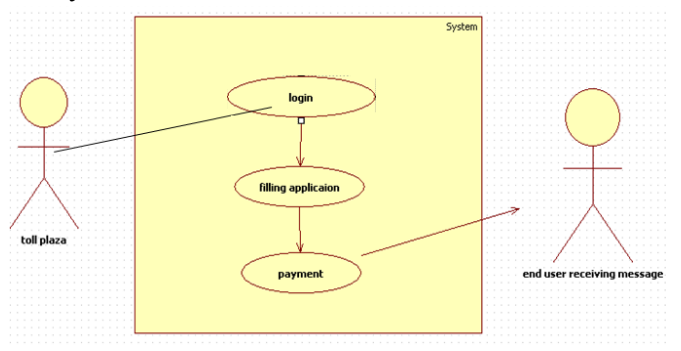

2) Activity Diagram

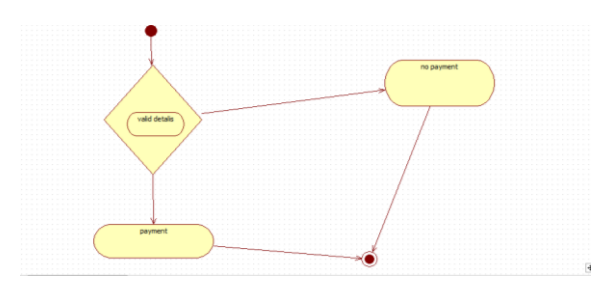

## **Objective**

The main goal of the project is to develop a site to make user to pay toll via internet banking and to pass the toll without delay.

## **VI.RESULTS**

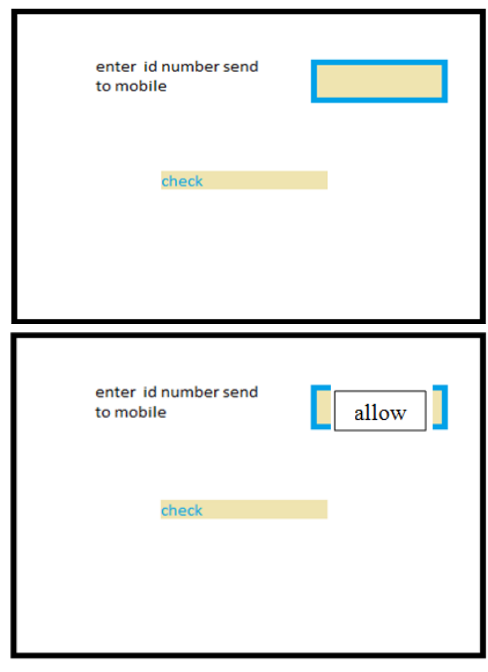

#### **VII. CONCLUSION AND FUTURE WORK**

The toll payer performs the operations to pay toll and to make the payment of toll via internet and helps to develop our prime minister digital India scheme .In feature development is to extend up to RFID.

### **VIII. ACKNOWLEDGEMENTS**

I thank Dr. A. Valarmathi for guiding me and supporting me till the end of the project.

### **IX.CONCLUSION**

In this monitoring and management for green environment.

## **X. REFERENCES**

- [1]. simple.wikipedia.org/wiki/Website
- [2]. https://www.engineersgarage.com/mygarage/howwebsites-send-sms-to-mobile-phones Department of Computer Science, University of California, Berkeley
- [3]. http://www.tutorialpoints.com/vb.net
- [4]. https://en.wikipedia.org/wiki/Toll\_road
- [5]. http://www.nhai.org/Statewise%20TP%20details.asp
- [6]. http://www.nhai.org/FAQ1.pdf
- [7]. http://www.indiantollways.com/category/toll-plaza

## [8]. https://en.wikipedia.org/wiki/Web\_browser